#### Oak Ridge National Laboratory Computing and Computational Sciences

### OpenSHMEM Extensions and a Vision for Its Future Direction

**Manjunath Gorentla Venkata** 

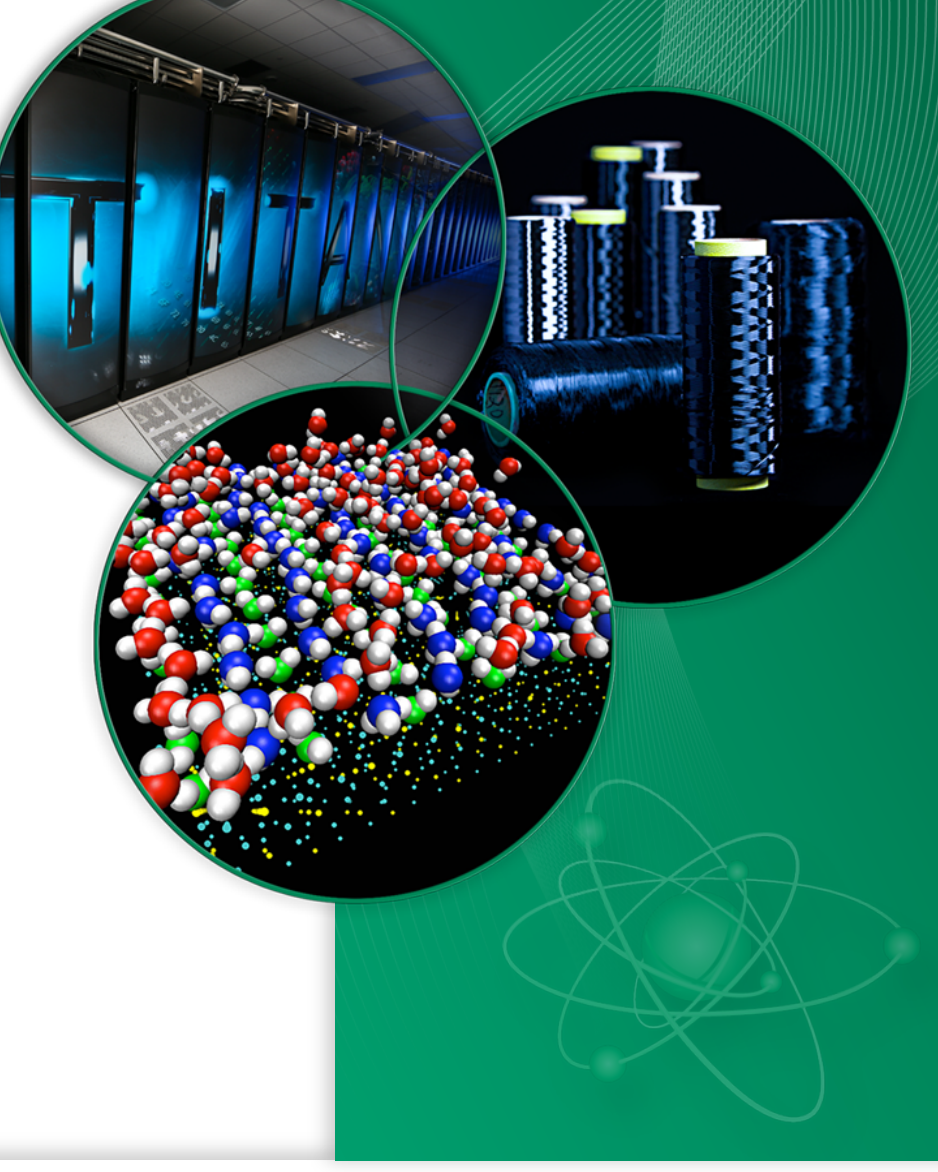

**CAK RIDGE NATIONAL LABORATORY** 

ANAGED BY UT-BATTELLE FOR THE U.S. DEPARTMENT OF ENERGY

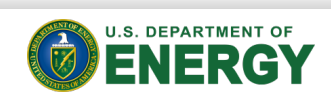

# Authors

- Tony Curtis
- Manjunath Gorentla Venkata
- Oscar Hernandez
- Chung-Hsing Hsu
- Gregory Koenig
- Jens Manser
- Steve Poole
- Nick Parks
- Swaroop Pophale
- Pavel Shamis
- Donald Aaron Welch

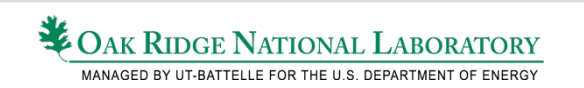

### These are some initial ideas to start the conversation…

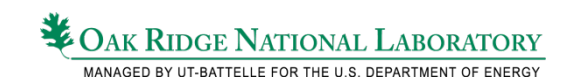

## What is OpenSHMEM ?

- OpenSHMEM is a PGAS library interface specification
- Two versions
	- 1.0: Derivate of SGI SHMEM man pages (released in 2011)
	- 1.1(Draft): Errata, improve readability, and clarify semantics (open for comments)

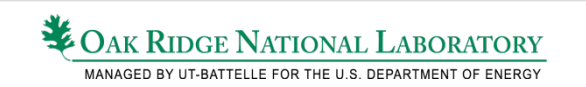

## **OpenSHMEM: Basic Concepts**

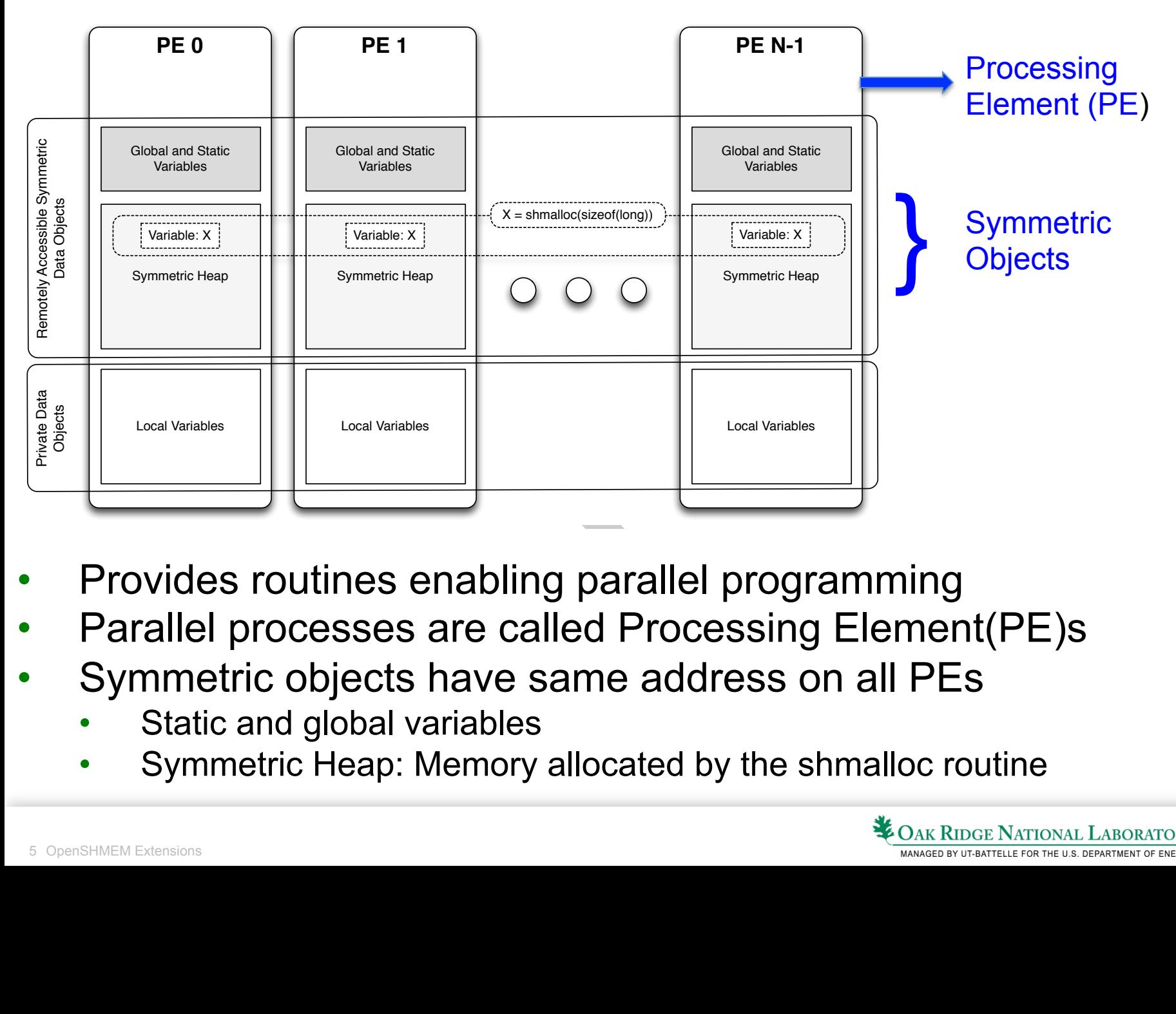

- Provides routines enabling parallel programming
- Parallel processes are called Processing Element(PE)s
- $\Omega$  meas state to biects because the area objects that  $\Gamma$ **Decessible by all PES. Private data objects and can be access** on all PES • Symmetric objects have same address on all PEs
- PE itself; these data objects cannot be accessed by other PEs via OpenSHMEM routines. Private data objects follow • Static and global variables **• Static and global variables**
- OpenSHMEM routines. Remotely accessible data objects are called *Symmetric Objects*. All symmetric data objects have a corresponding object with the same name, type, size, and offset (from an arbitrary memory address) on all PEs.  $\mathbf{r}$ • Symmetric Heap: Memory allocated by the shmalloc routine

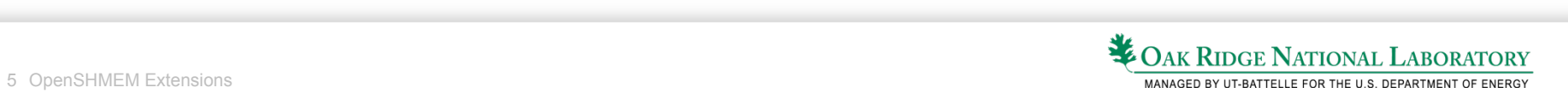

## OpenSHMEM Routines

- Remote Memory
- Atomic Memory
- Collective
- Point-to-point Synchronization
- Point-to-point Ordering
- Distributed Locking

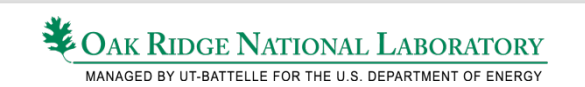

## What does OpenSHMEM Lack ?

- Light-weight generic group creation routines
- Non-blocking routines
	- Collectives, Remote Memory, Atomics ..
- Graceful library shutdown
- Error codes, Threading model, Communication context, I/O interfaces, Fault tolerance, Profiling interfaces and more ..

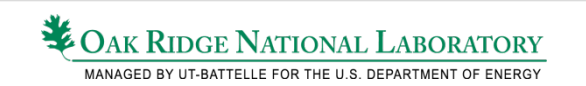

### Explicit Active Sets

- Active sets: A lightweight "abstraction" to express a group of PEs on which collective operations are executed
- Limitations:
	- Supports only *log* strides
	- Lifetime is limited to only one collective call
- Explicit Active Sets (ASET) (Extension)
	- Active sets are encapsulated in an opaque object
	- Lifetime extended beyond a single collective call
	- Supports more than log strides between the PEs in an Active Set

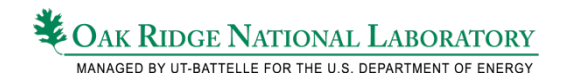

### Example Interfaces for Creating and Using **ASET**

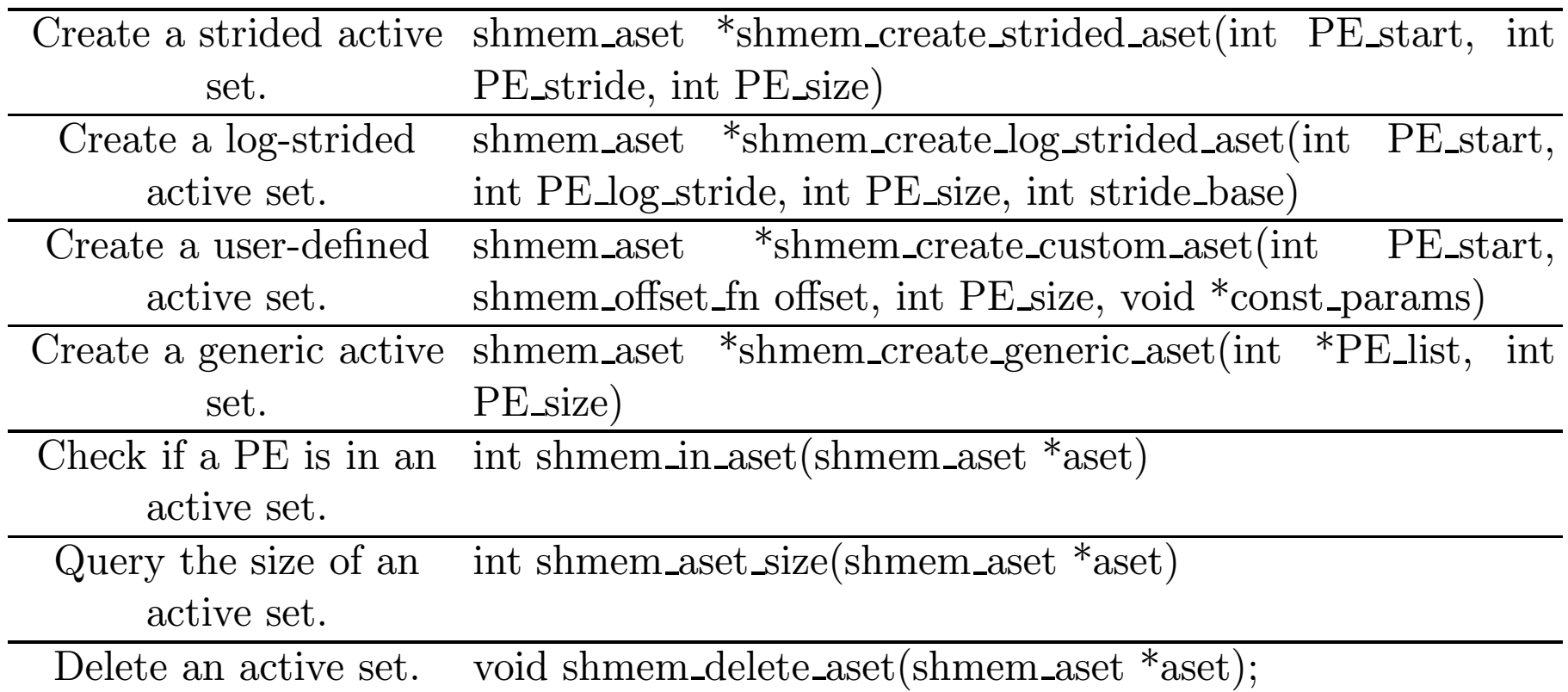

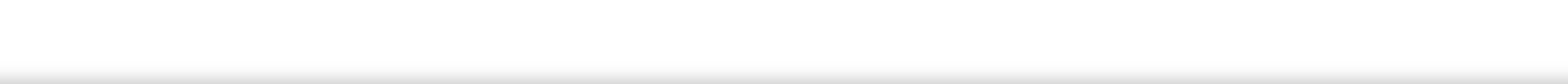

### **Creating ASET using the Stride Interface** An example is shown below demonstrating the process of creating and using

```
1 int main(int argc, char **argv) {
2 shmem_aset * aset;
3 ...
4 /* creates an active set containing PEs 0, 3, 6, 9, \dots */
5 aset = shmem_create_strided_aset(0, 3, n pes / 3);
6 /* equivalent to the OpenSHMEM 1.0-style (me % 3 == 0) */
7 if (shmem_in_aset( aset)) {
8 shmem_barrier_aset(aset , pSync);
9 }
10 }
```
involves little more than creating the custom function itself:  $1 \leq i \leq n$  into  $i \leq n$  into  $i \leq n$  into  $i \leq n$  into  $i \leq n$  into  $i \leq n$  into  $i \leq n$  into  $i \leq n$ • PEs that are not a part of the ASET return NULL

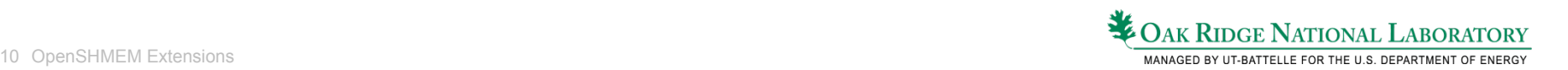

6 ...

#### **Creating ASET using the Custom Function Interface** a custom function for selection for selection for selection for selection for selection for selection for selection for selection for selection for selection for selection for selection for selection for select  $\blacksquare$ involves little more than creating the custom function is equal than contained its little more than  $\blacksquare$

```
1 int my_custom_index_fn( int PE_index, int PE_start , int PE_size, void
       *const_params) {
2 return PE_index * PE_index + PE_start;
3 }
4 int main(int argc, char **argv) {
5 shmem_aset * aset;
6 ...
7 /* creates an active set containing PEs 2, 3, 6, 11 */
8 aset = shmem_create_custom_aset(2, &my_custom_index_fn, 4, NULL);
9 if (shmem_in_aset( aset)) {
10 shmem_barrier_aset(aset, pSync);
11 }
12 }
```
- $f(x)$  function mane  $\alpha$  DE number to an indox Being placed outside outside on the conditional means that the conditional means that the create function can be called the called that the called the called the called that the called the called the called the called the • Custom function maps a PE number to an index
- PEs that are not a part of ASET return NULL

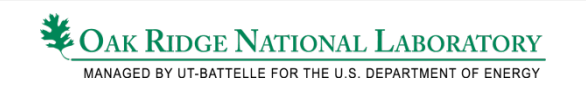

### Performance Comparison of ASET Creation Routines

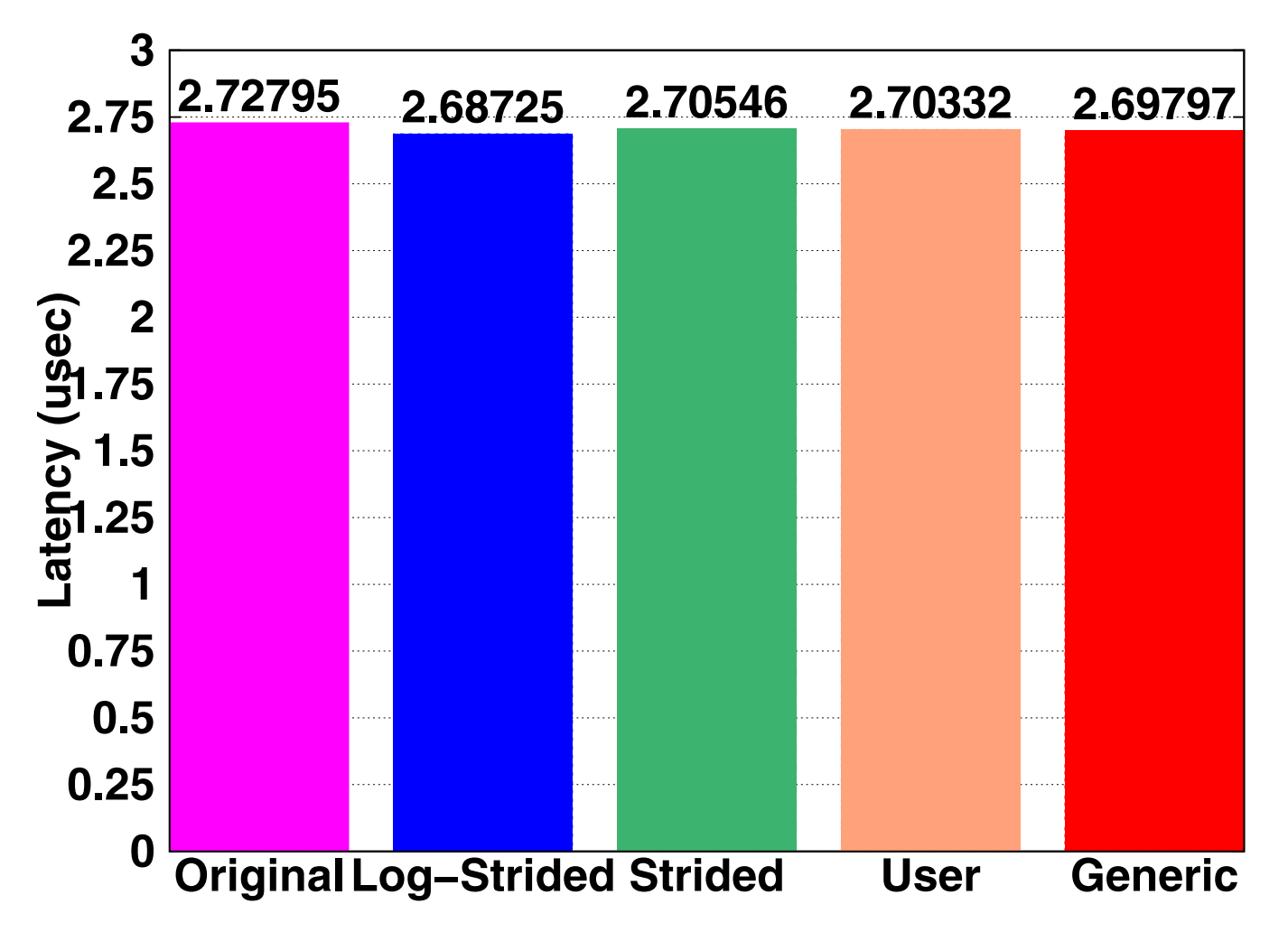

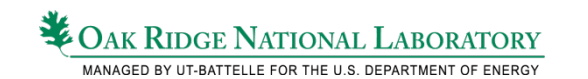

## Non-blocking Operations (Extension)

- Splits the invocation and completion of an operation
	- Completion/Synchronization decoupled from the invocation
	- Allows multiple outstanding operations
	- Out of order completion
	- Enables asynchronous progress (not guaranteed)
	- Enables computation-communication overlap

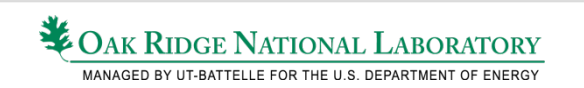

### Non-blocking Remote Memory Access **Operations**

- shmem put nb /shmem get nb
- On return of this call
	- The Put/Get has been successfully posted (not necessarily on hardware)
	- Buffer not reusable (In OpenSHMEM 1.0, it is reusable)
	- No guarantee that the data is transferred to the remote PE
- Requires calling *shmem\_wait\_request/ shmem\_wait\_test* to learn the status of the operation

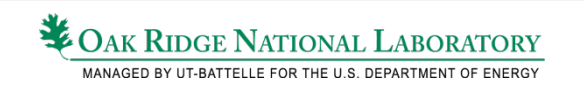

#### **Example Usage of Non-blocking Get Operations** get operation will allow the local PE to execute other calls and operations while  $\alpha$  $\mathbf{v}$ perations in an  $\mathbf{v}$

```
1 int main(int argc, char *argv[]){
2 shmem_request_handle_t request1;
3 ...
4 start_pes(0);
5 ...
6 shmem_int_get_nb( target, source, 1, me+1, &request1 );
7 //some useful work
8 //call wait before the value is required by local PE
9 shmem_wait_request(request1);
10 x = target + 0.25 * y;11 ...
12 return 0;
13 }
```
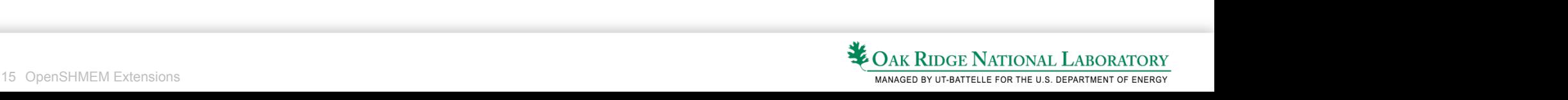

## Non-blocking Atomic Operations

- Performs read and update operations on symmetric data objects
- Semantics: Similar to non-blocking Put/Get operations
- non-fetch operations are already non-blocking
	- This operation is explicit status of the operation can be learnt using the request handle.

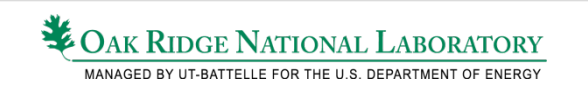

### What about shmem\_quiet/shmem\_fence ?

- No change in semantics of shmem quiet and shmem fence
	- shmem quiet does not guarantee the completion of prior invoked non-blocking RMA or Atomic Operations
	- shmem fence does not order non-blocking RMA or Atomic **Operations**

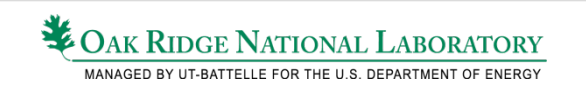

## Non-blocking Collective Operations

- barrier, barrier all, broadcast, collect, and reductions
- The invocation and completion semantics are similar to the non-blocking RMA and Atomic operations
	- Outstanding operations
	- Out of order completion
	- Requires wait/test routine to be called for learning the status and completion

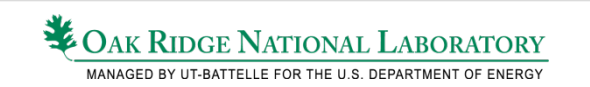

## Ordering of Non-blocking Collectives

• Order of non-blocking collectives on an ASET should be the same

#### *switch(pe) {*

*case 0:*  shmem\_barrier\_nb(aset, pSync,&request1); shmem\_broadcast32\_nb(&y,&x,1,aset,pSync1, &request2); *shmem\_wait\_request(request1); break;* 

*case 1:* 

shmem\_broadcast32\_nb(&y,&x,1,aset,pSync1, &request2); shmem\_barrier\_nb(aset, pSync,&request1); *shmem\_wait\_request(request1); break;* 

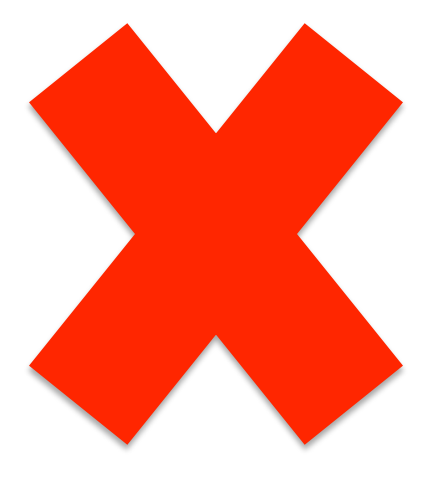

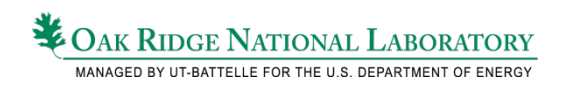

*}*

## Graceful Library Shutdown (Extension)

### • shmem finalize

- All PEs should call shmem\_finalize (collective)
- All non-blocking operations should be completed
- All request handles should be released
- Implementation may (should) release the resources
- Using OpenSHMEM routines would require calling start\_pes by all participating PEs
- shmem abort
	- Any PE can call shmem\_abort
	- Aborts the execution of OpenSHMEM program
	- Best effort to abort other PEs
	- OS Process can continue ..

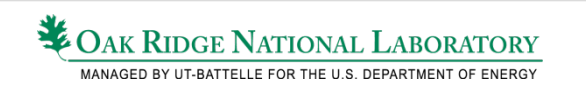

### **Summary**

- Evolutionary steps
	- Encapsulating Active sets in an opaque object and removing the constraints
	- Non-blocking operations
	- Graceful library shutdown
- Prototype implementation for the extensions (except non-blocking collectives)

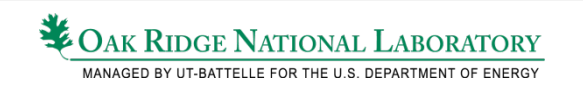

### Wishlist

- Add a memory context: pSync and pWork integrated into ASET
	- Performance library optimizations
	- Productivity library manages memory
- Add a communication context
	- Provides library isolation
	- Will this make ASETs heavy weight ?
	- Are we moving away from global symmetric memory ?

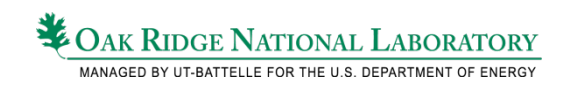

## Wishlist

- Threading model
- I/O interfaces
- Error codes
- Profiling / Tools interface
- Fault tolerance

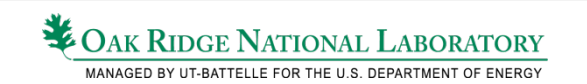

# Acknowledgements

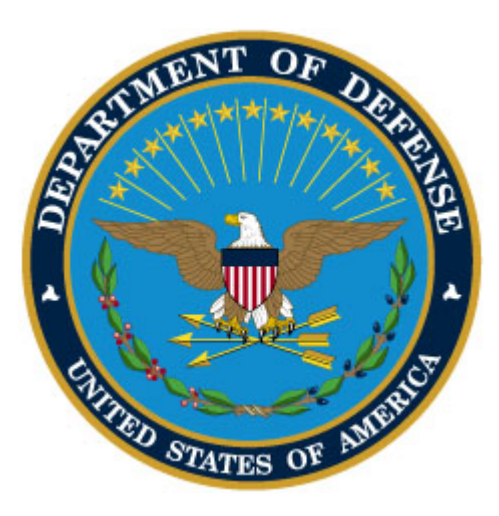

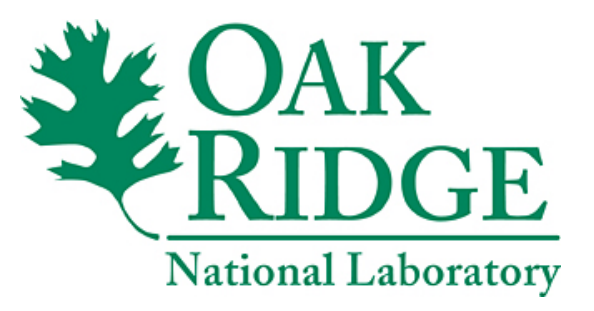

### This work was supported by the United States Department of Defense & used resources of the Extreme Scale Systems Center at Oak Ridge National Laboratory.

Empowering the Mission

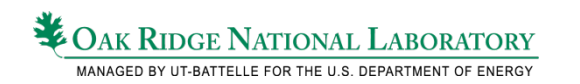